## **INSERISCI LA VOCALE**

✐ **Scrivi la vocale che manca per completare il nome.**

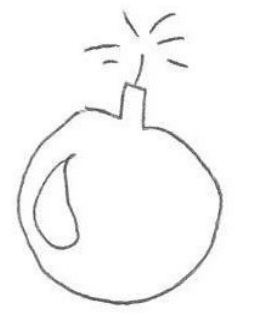

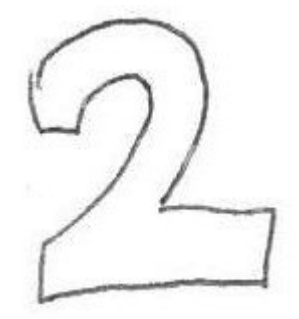

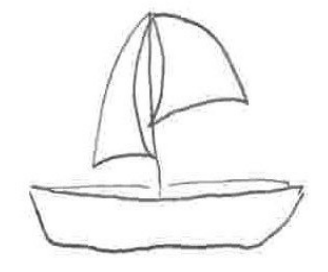

 **B O M B \_\_ D U \_\_ B A R C \_\_**

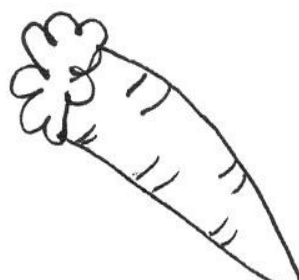

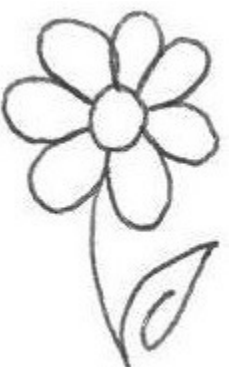

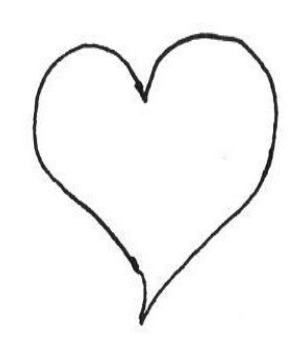

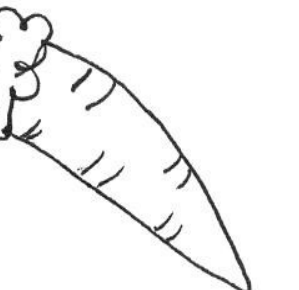

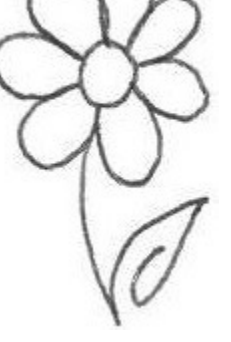

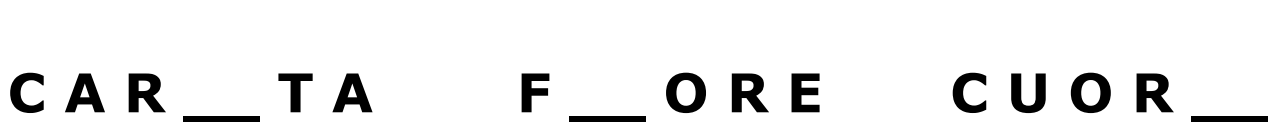

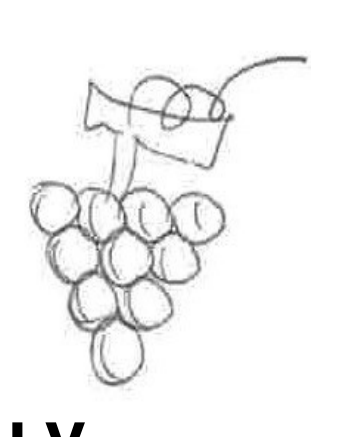

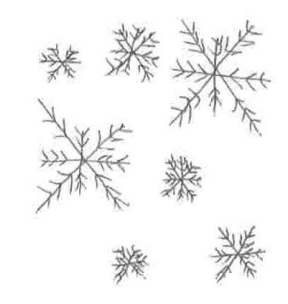

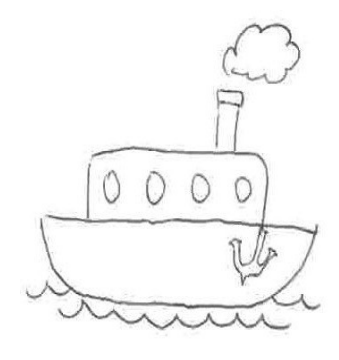

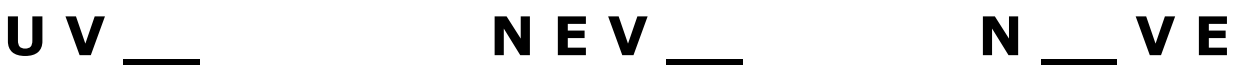